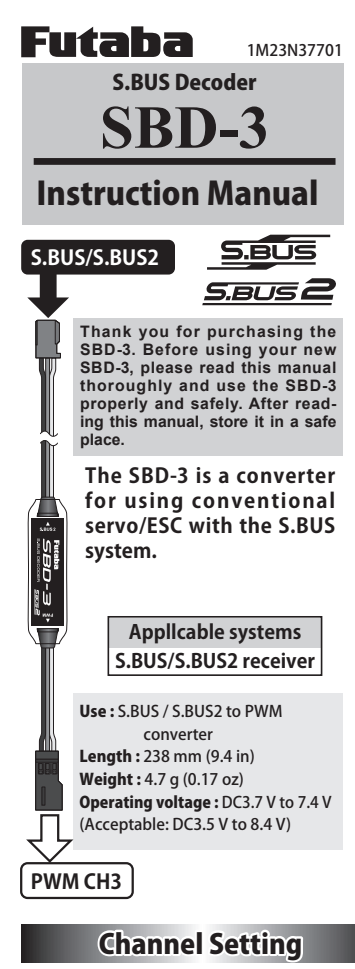

If you want to change the output channel from CH3. The equipment by which a channel set is possible.

## **[Channel change device ]**

- **CIU-2/3** USB adapter **(SBD-Link** software for setting**)**
- **T6K, T10J, T12K, T14SG (V4.0-), FX-22 (V4.0-)**

\***SBD-Link** software can be downloaded from the home page of your region's Futaba importer.

Refer to each manual for how to change. Follow the same procedure as for changing SBD-1. The SBD-1 has three connectors, each of which sets a CH. For SBD-3, change the CH with the Sx1 setting.

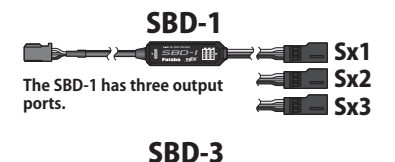

 $\blacksquare$ Sx1 **The output port of SBD-3 (this product) corresponds to Sx1 in the SBD-1 setting. Change the channel of Sx1. SBD-3** 

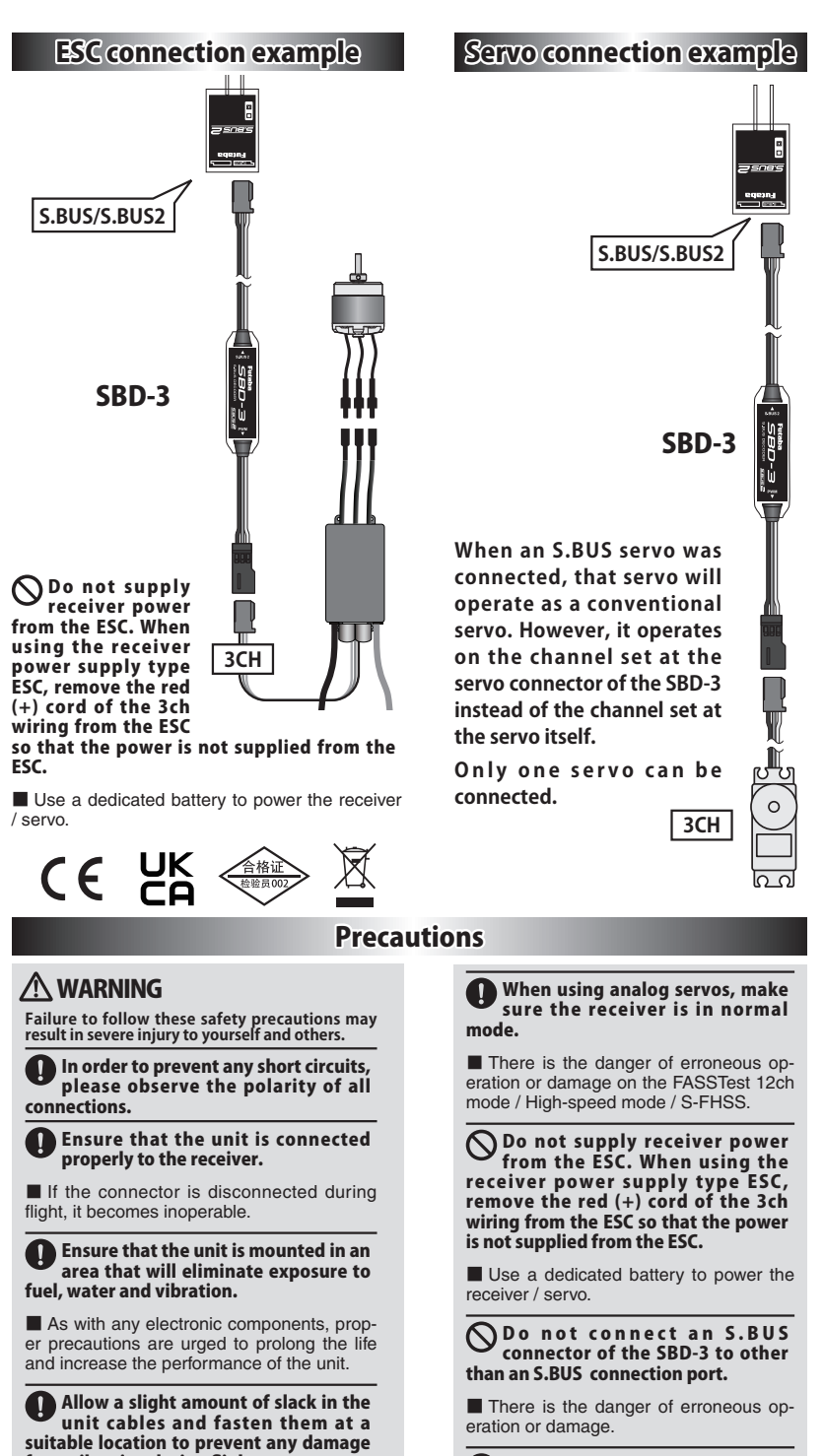

Do not use the SBD-3 with anything other than an R/C model.

Futaba Corp. will not be responsible for damage caused by combination with other than Futaba Genuine parts.

FUTABA CORPORATION

■ Do not fly until inspection is complete.

Used in a set of Futaba S.BUS / S.BUS2

To ensure that the SBD-3 is functioning as desired, please test

from vibration during flight.

systems.

accordingly.

Hobby Radio Control Business Center Sales & Marketing Department 1080 Yabutsuka, Chosei-mura, Chosei-gun, Chiba-ken, 299-4395, Japan TEL: +81-475-32-6051, FAX: +81-475-32-2915

©FUTABA CORPORATION 2021, 4 (1)